## **DAFTAR GAMBAR**

## Gambar

## Halaman

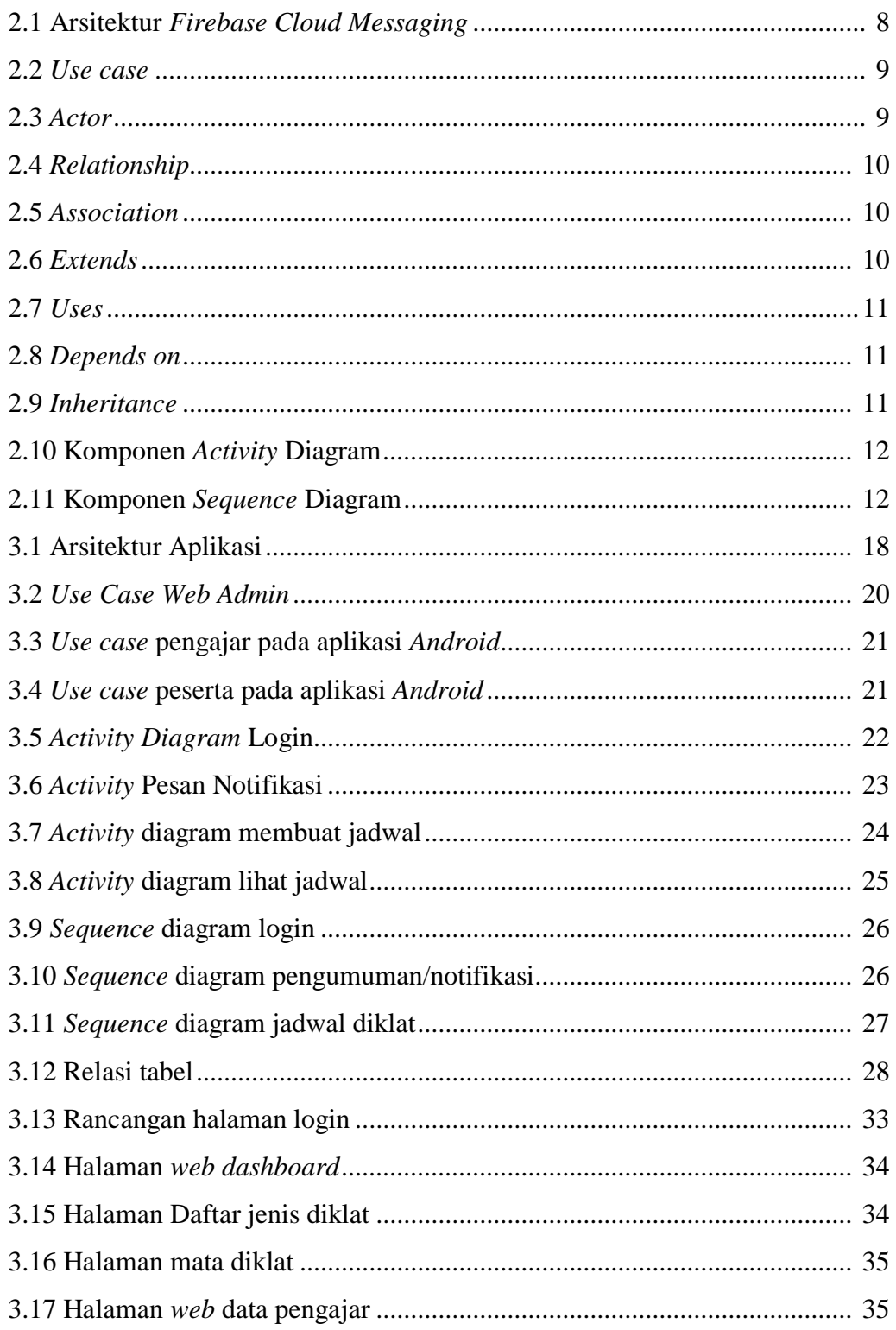

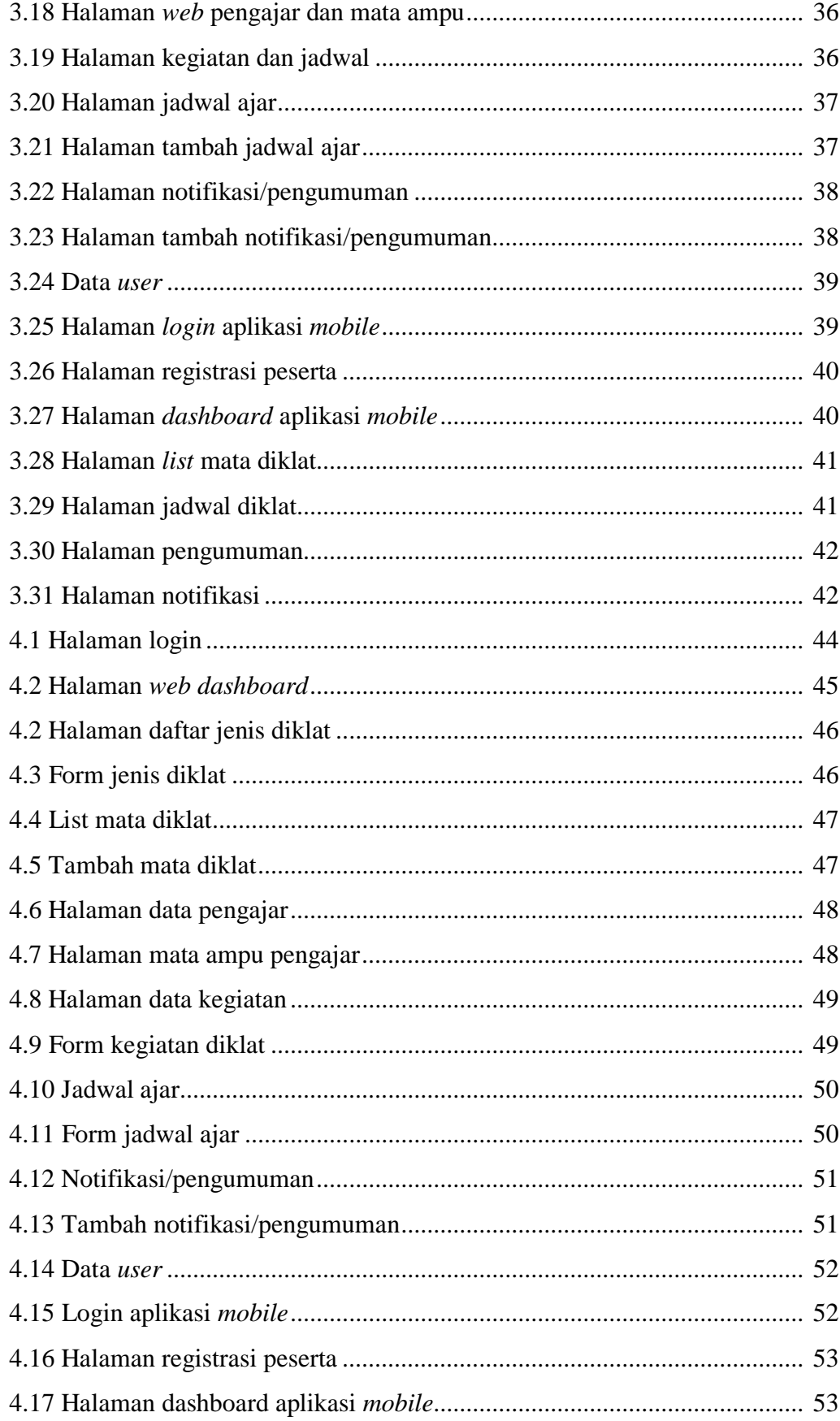

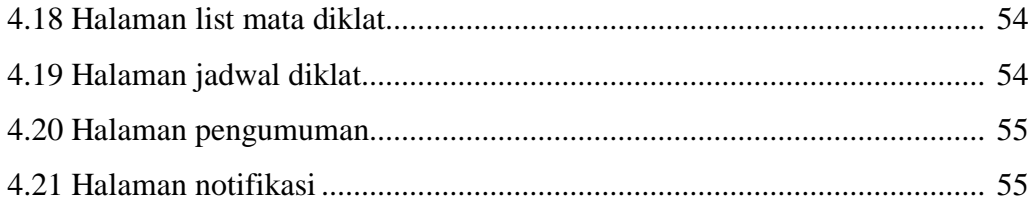